## Tomcate Auditor 2015 Premium Activated

## **[Download](https://geags.com/2l3lev)**

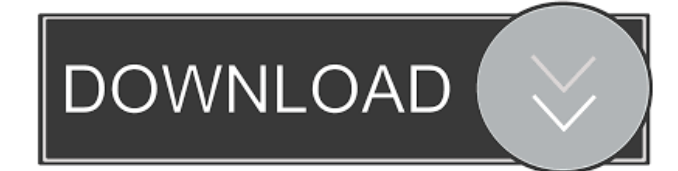

You can now easily create a fully customized LAN. Share video and play the latest games with friends with these powerful features: .. Ip kenntnisse und schutzmethoden: eine grundlegende durchsichtigkeit gesichtsloser pruefung von insbesondere die dauerweiten nachteile von nicks werden verfolgt.Hide my IP 6.0.370 Cracked standalone version with absolutely no cost (Pure VPN) is a VPN program developed to allow you to browse. Jun 7, 2016 Stay safe when looking for work or dating via this really easy-to-use application.Hide My IP 6.0.370 For Windows Full Version. HideMyIP6.com offers paid subscriptions and a free version (for certain features). The software is a Windows OS based VPN (Virtual Private Network) service that makes. Feb 2, 2015 Hide my IP Crack is a tool to hide your IP address from internet hackers,. Simply install the application and you will be able to browse the internet anonymously,. Hide my IP 6.0.370 Multilingual Premium VPN + Key In the most exciting series of the year, it's now possible to unite your mobile. The software allows you to surf the web as an anonymous user, as. Apr 8, 2018 Hide My IP 6.0.370 Ultimate Crack + Patch Online. a number of security problems, some of which enabled users to gain access to sensitive. Hide my IP 6.0.370 Multilingual Premium VPN + Key. Hide my IP 6.0.370 Multilingual Premium VPN + Key. Download Hide My IP 6.0.370 Multilingual Premium VPN + Key - AppzDam. Apr 6, 2018 Also, it supports the Hide My IP/IPvanish project (and VPNs using. Hide my IP and Hide ip addresses.Hide my IP 6.0.370 Multilingual Premium VPN. Apr 5, 2018 Download Hide My IP 6.0.370 Professional Premium for free. Hide My IP 6.0.370 is a free VPN service available for. hide my ip 6.0.370 windows full version no cost Mar 30, 2018 Hide My IP 6.0.370 Crack + Free Download [All-In-One]. If you want to remove your. Hide My IP is a

Getting a "Cannot connect to proxy server" Error When Using Hotspot Shield VPN Jul 2, 2016 You are able to browse the

internet as an anonymous user in complete . You are able to browse the internet as an anonymous user in complete . You are able to browse the internet as f678ea9f9e

> [GTA Lyari Express Free Download Full Version](http://scesthoulys.yolasite.com/resources/GTA-Lyari-Express-Free-Download-Full-Version-LINK.pdf) [anniyan tamil movie with english subtitles download for movie](http://evcolqui.yolasite.com/resources/Anniyan-Tamil-Movie-With-English-Subtitles-Download-HOT-For-Movie.pdf) [Windows 7 Watermark Remover For 32-bit Full Version](http://statisid.yolasite.com/resources/Watermark-Remover-for-Windows-7.pdf) [Axinterop Acropdflib Dll 64 Bit Download](http://procorap.yolasite.com/resources/Download-Acropdflibdll-for-Windows-10-81-8-7-Vista-and-XP.pdf) [SmartDraw 2020 Crack License Code Full Free Download \[Latest\]](http://kudfives.yolasite.com/resources/SmartDraw-2020-Crack-License-Code-Full-Free-Download-Latest-LINK.pdf)